# CS429: Computer Organization and Architecture Linking II

Warren Hunt, Jr. and Bill Young Department of Computer Sciences University of Texas at Austin

<span id="page-0-0"></span>Last updated: December 3, 2014 at 07:50

# Relocating Symbols and Resolving External References

- Symbols are lexical entities that name functions and variables.
- Each symbol has a *value* (typically a memory address).
- Code consists of symbol definitions and references.
- **References can be either** *local* or external

#### m.c

```
int e = 7; // def of local eint main() {
  int r = a(); // ref to external symbol a
  ext{ (0)}; // \text{ ref to external symbol exit}// (defined in libc.so)
}
```
#### a.c

```
extern int e;
int * ep = \&e; // def of local ep, ref to
               \frac{1}{2} external symbol e
int x = 15; // def of local x
int y; // def of local yint a() \{ // def of local a
  return *ep+x+y; // refs of locals ep, x, y
}
```
## m.o Relocation Info

m.c

int  $e = 7$ :  $int$  main() { int  $r = a()$ ;  $exit(0)$ ; }

Source: objdump

## Disassembly of section .text

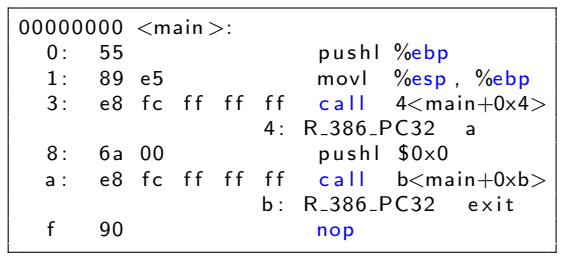

### Disassembly of section .data

 $00000000 < e$  >:  $0 \cdot 0700000$ 

# a.o Relocation Info (.text)

### Disassembly of section .text

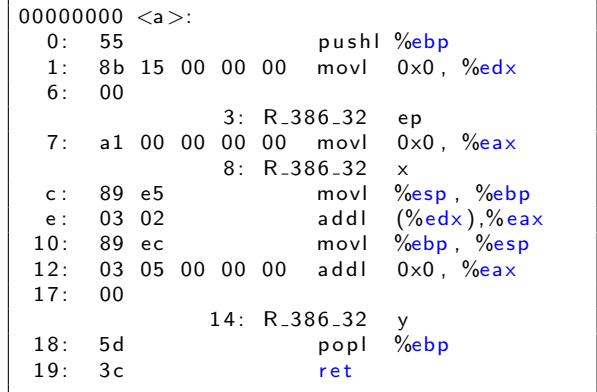

#### a.c

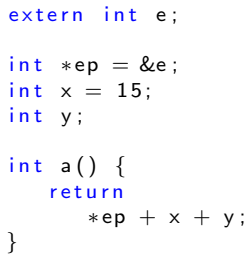

#### a.c

extern int e;  $int * ep = & e;$  $int x = 15$ ; int y; int  $a() \in$  $return * ep + x + y;$ }

### Disassembly of section .data

```
00000000 <ep >:
  0 : 00 00 00 00
             0: R_386_32 e00000004 < x >:
  4: 0f 00 00 00
```
## Executable After Relocation

### After Relocation and External Reference Resolution (.text)

```
08048530 \leq main >:<br>8048530; 55
           55 pushl %ebp
8 0 4 8 5 3 1: 89 e5 movl %esp , %ebp
8048533: e8 08 00 00 00 call 8048540 \langle a \rangle8048538: 6a 00 pushl $0x0<br>804853a: e8 35 ff ff ff call 8048
                           call 8048474 \lt init +0x94>804853f: 90 nop
08048540 < a>:
8048540: 55 push %ebp
8 0 4 8 5 4 1 : 8 b 15 1 c a 0 0 4 movl 0 x 8 0 4 a 0 1 c \frac{6}{x}8048546: 08
8 0 4 8 5 4 7: a1 20 a0 04 08 movl 0 x804a020 , %e ax
804854 c: 89 e5 movl %esp, %ebp
804854e: 03 02 addl (\%edx), \%edx8 0 4 8 5 5 0: 89 ec movl %ebp, %esp
8048552: 03 05 d0 a3 04 addl 0x804a3d0 %eax
8 0 4 8 5 5 7: 08
8048558: 5d popl %ebp
8048559: c3 ret
```
## Executable After Relocation

## After Relocation and External Reference Resolution (.data)

#### m.c

int  $e = 7$ ;  $int$  main() { int  $r = a()$ ;  $exit(0)$ : }

#### a.c

extern int e;  $int * ep = & e;$  $int x = 15$ ;  $int y;$ int  $a() \in$ return  $*ep + x + y$ ; }

## Disassembly of section .data

```
0804a018 < e:
804 a018 : 07 00 00 00
0804 a01c <ep >:
804 a01c : 18 a0 04 08
0804 a020 < x:
804 a020 : 0 f 00 00 00
```
Program symbols are either *strong* or weak.

strong: procedures and initialized globals weak: uninitialized globals

This doesn't apply to local variables.

p1.c int foo = 5;  $//$  foo: strong  $p1()$  { //  $p1:$  strong . . . } . . . }

p2.c

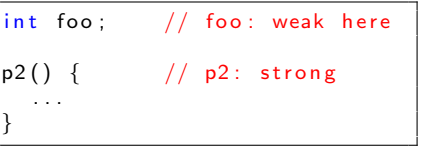

Rule 1: A strong symbol can only appear once.

Rule 2: A weak symbol can be overridden by a strong symbol of the same name.

• References to the weak symbol resolve to the strong symbol.

Rule 3: If there are multiple weak symbols, the linker can pick one arbitrarily.

What happens in each case?

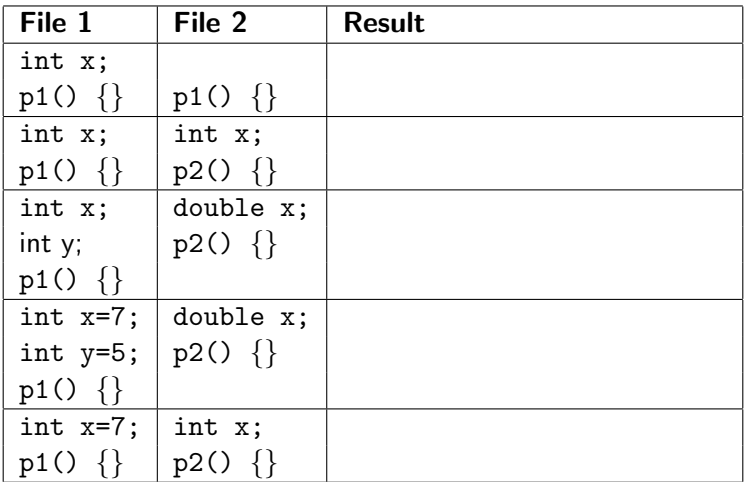

Think carefully about each of these.

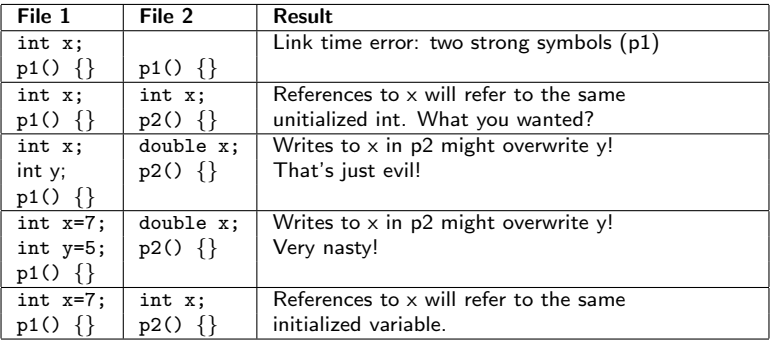

Nightmare scenario: two identical weak structs, compiled by different compilers with different alignment rules.

How to package functions commonly used by programmers? (Math, I/O, memory management, string manipulation, etc.)

Awkward, given the linker framework so far:

- Option 1: Put all functions into a single source file.
	- Programmers link big object file into their programs.
	- Space and time inefficient.
- Option 2: Put each function in a separate source file.
	- **•** Programmers explicitly link appropriate binaries into their programs.
	- More efficient, but burdensome on the programmer.

**Solution:** *static libraries* (a archive files)

- Concatenate related relocatable object files into a single repository with an index (called an archive).
- Enhance the linker so that it tries to resolve unresolved external reference by looking for symbols in one or more archives.
- **If an archive member resolves the reference, link into the** executable.

# Static Libraries (archives)

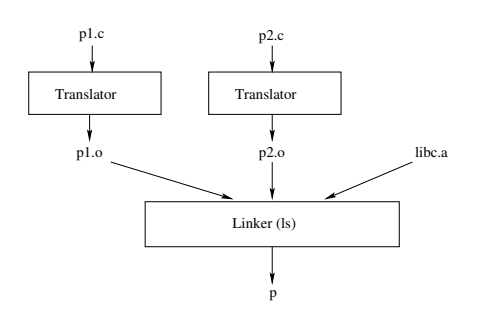

libc.a is a static library (archive) of relocatable object files concatenated into one file.

The output p is an executable object file that only contains code and data for libc functions called from p1.c and p2.c.

This further improves modularity and efficiency by packaging commonly used functions, e.g., C standard library (libc) or math library (libm).

The linker includes only the .o files in the archive that are actually needed by the program.

# Creating Static Libraries

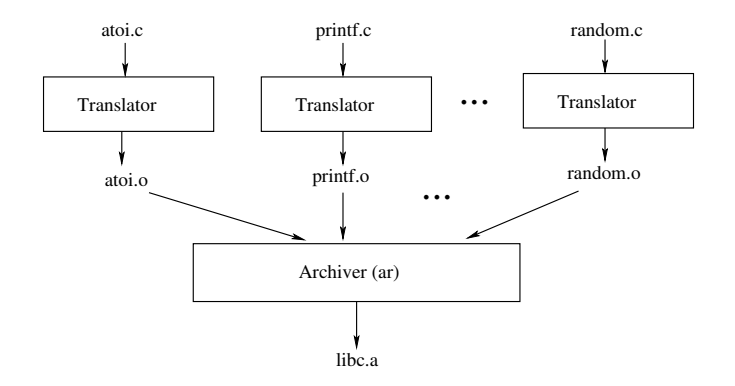

Command: ar rs libc.a atoi.o printf.o ... random.o

Archiver allows incremental updates: Recompile a function that changes and replace the .o file in the archive.

## Commonly Used Libraries

## libc.a (the C standard library)

- 8MB archive of 900 object files
- $\bullet$  I/O, memory allocation, signal handling, string handling, data and time, random numbers, integer math
- libm.a (the C math library)
	- 1MB archive of 226 object files
	- floating point math (sin, cos, tan, log,  $exp$ , sqrt, ...)

```
% ar -t / usr/lib/libc.a
     s o r t
 . . .
fork.o
 . . .
f p r i n t f . o
fpu_control.o
fputc.o
freopen.o
fscanf.o
 . . .
                                            |% ar -t /usr/lib/libm.a
                                                  s o r t
                                             . . .
                                             e _acos .o
                                             e a c o s f . o
                                             e a c o s h . o
                                             e a c o s h f . o
                                             e acoshl.o
                                             e a c o s l . o
                                             . . .
```
# Using Static Libraries

Linker's algorithm for resolving external references:

- Scan .o files and .a files in the command line order.
- During the scan, keep a list of the current unresolved references.
- As each new .o or .a file obj is encountered, try to resolve each unresolved reference in the list against the symbols in obj.
- **If there are any entries in the unresolved list at the end of the** scan, then error.

Problem:

- Command line order matters.
- Moral: put libraries at the end of the command line.

```
gcc −L. libtest o −lmine
> gcc -L. - Imine libtest.o
libtest.o: In function 'main':
libtest.o(.text+0x4): undefined reference to 'libfun'
```
## Loading Executable Binaries

Executable object file for example program p:

ELF header Program header tables (required for executables) .text section .data section .bss section .symtab .rel.text .rel.data .debug Section header table (required for relocatables)

#### Loaded segments:

Process image init and shared lib segments .text segment  $(r/o)$ .data segment (initialized r/w) .bss segment (uninitialized r/w) 0x080483e0 0x08048494 0x0804a010 0x0804a3b0 Virtual addr

Static libraries have some disadvantages:

- Potential for duplicating lots of common code in the executable files on a file system. (e.g., every program needs the standard C library).
- Potential for duplicating lots of code in the virtual memory space of many processes.
- Minor bug fixes of system libraries require each application to explicitly relink.

## Solution:

- Shared libraries (dynamic link libraries DLLs) whose members are dynamically loaded into memory and linked into an application at run-time.
- Dynamic linking can occur when an executable is first loaded and run. (The common case for Linux, handled automatically by ld-linux.so.)
- Dynamic linking can also occur after the program has begun.
	- $\bullet$  In Linux, this is done explicitly by user with dlopen().
	- **•** Basis for High-Performance Web Servers.
- Shared library routines can be shared by multiple processes.

## Dynamically Linked Shared Libraries

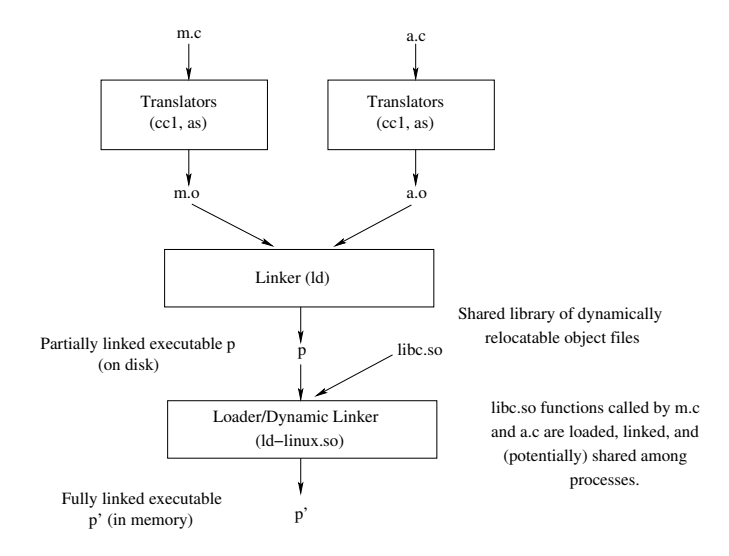

## The Complete Picture

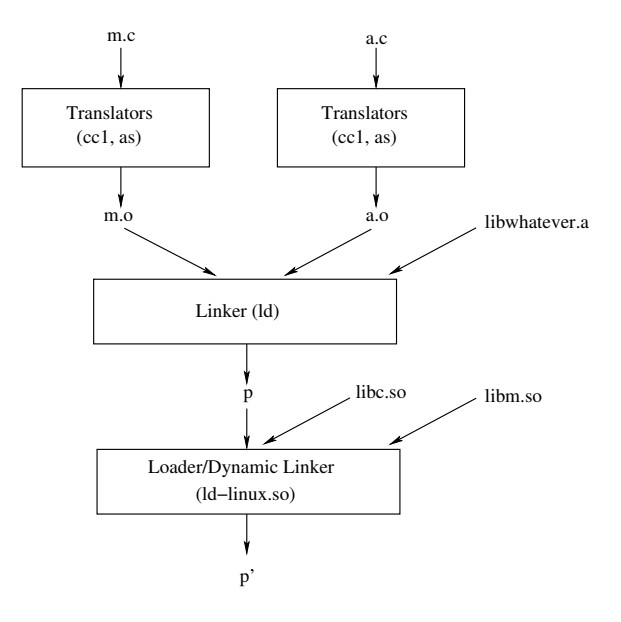